**Verfahrensanordnung gemäß § 49a Abs 7 TKG**

**Versteigerungsverfahren betreffend Frequenzzuteilungen für Richtfunkverteilsysteme im Frequenzbereich 26 GHz**

# Inhaltsverzeichnis

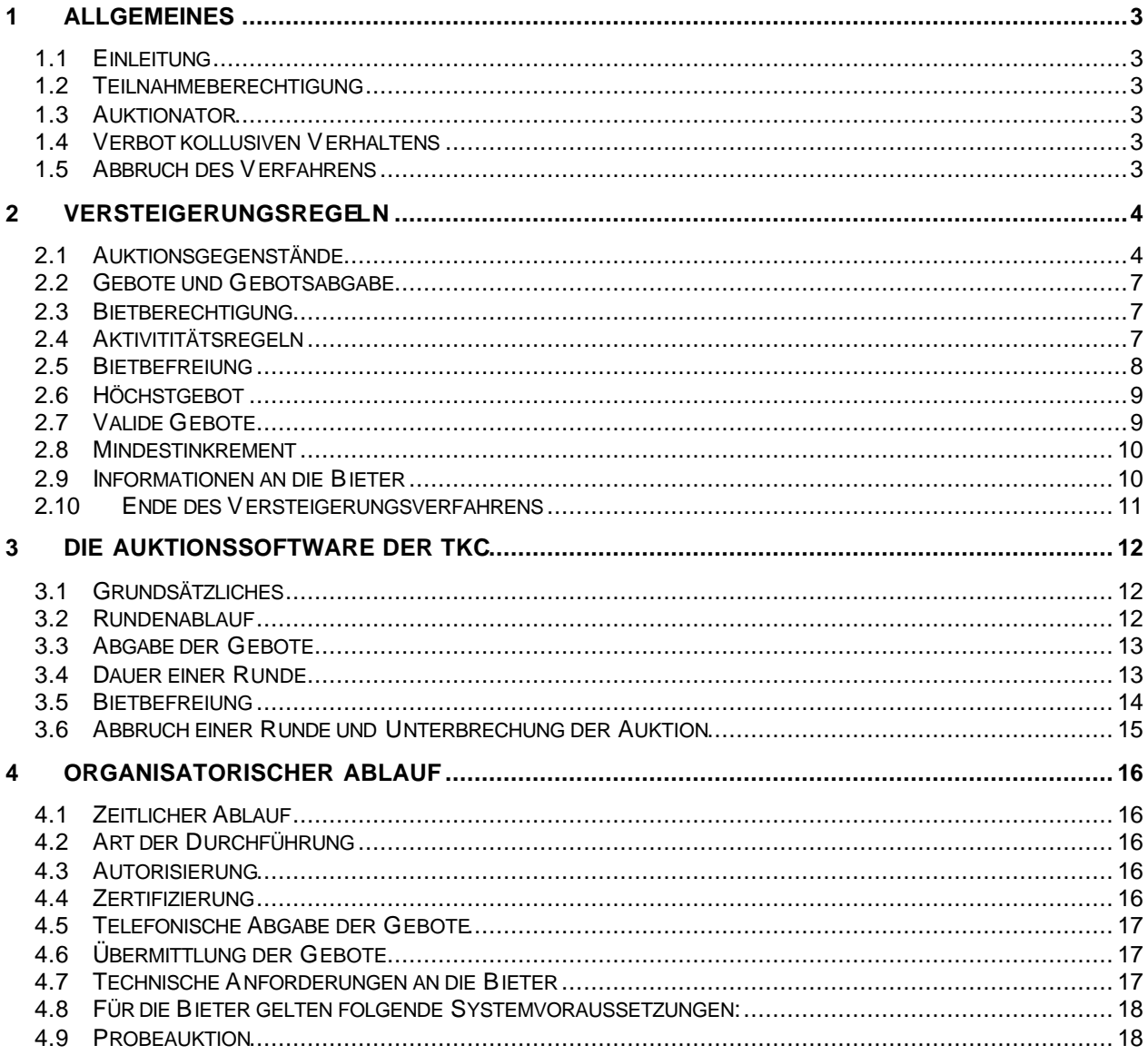

# **1 Allgemeines**

# **1.1 Einleitung**

Auf Grund der Ausschreibung vom 15. September 2000 gelangen in 6 Regionen je 5 Frequenzpakete zur Versteigerung (vgl. Kapitel 2.1).

# **1.2 Teilnahmeberechtigung**

Zur Auktion sind jene Antragsteller zugelassen, die nicht gemäß § 49a Abs 6 TKG oder aufgrund der Regelung betreffend verbundene Unternehmen vom Frequenzzuteilungsverfahren ausgeschlossen wurden.

# **1.3 Auktionator**

Auktionator ist die Telekom-Control GmbH, vertreten durch den Geschäftsführer oder einen von ihm bevollmächtigten Mitarbeiter.

# **1.4 Verbot kollusiven Verhaltens**

Jedes Zusammenwirken der Antragsteller oder deren Gesellschafter, sei es unmittelbar oder mittelbar, um den Verlauf oder das Ergebnis der Auktion zu beeinflussen (kollusives Verhalten), ist untersagt. Wirken Antragsteller vor oder während des Versteigerungsverfahrens kollusiv zusammen, so werden sie jedenfalls vom weiteren Verfahren ausgeschlossen. Der Auktionator ist berechtigt, alle geeigneten Maßnahmen zu treffen, um kollusives Verhalten zu verhindern.

# **1.5 Abbruch des Verfahrens**

Der Auktionator ist berechtigt, das Versteigerungsverfahren abzubrechen, wenn Antragsteller kollusiv zusammenwirken oder wenn andere wichtige Gründe vorliegen, die eine ordnungsgemäße Durchführung des Versteigerungsverfahrens gefährden. In diesem Fall entscheidet der Auktionator, ob das Verfahren einzustellen ist oder ob ein neuer Versteigerungstermin festzusetzen ist.

# **2 Versteigerungsregeln**

# **2.1 Auktionsgegenstände**

2.1.1 Zur Versteigerung gelangen in 6 Regionen je 5 Frequenzpakete. Diese Frequenzpakete sind im Versteigerungsverfahren wie folgt bezeichnet:

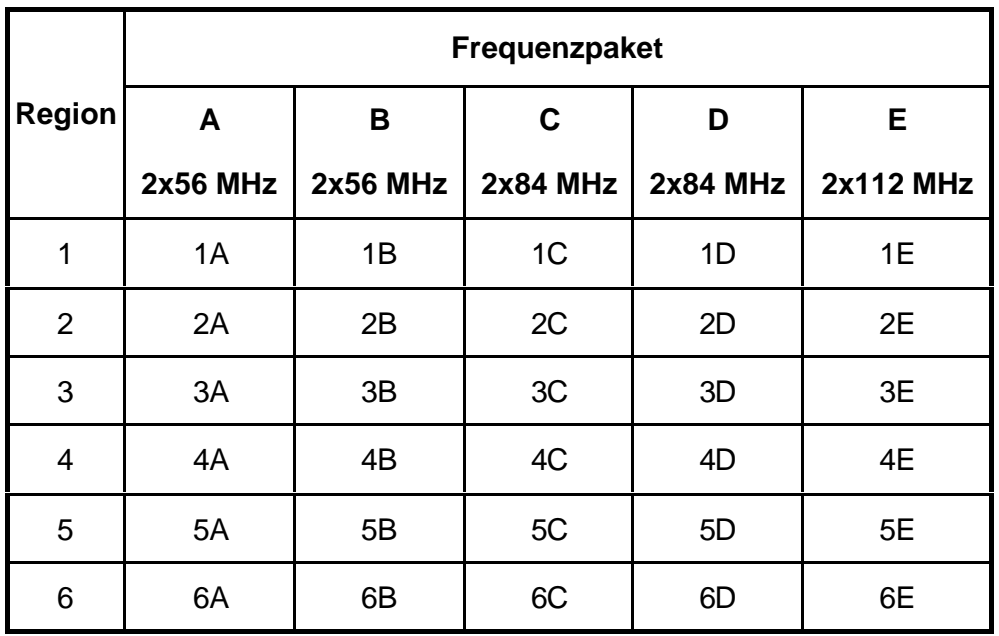

TABELLE 1: AUKTIONSGEGENSTÄNDE

2.1.2 Die einzelnen Frequenzpakete sind nach soziodemographischen und technischen Gesichtspunkten bewertet (vgl. Kapitel 2.2.2 der Ausschreibungsunterlage). Diese Bewertung wird im vorliegenden Versteigerungsverfahren als lot rating bezeichnet und ist in der nachfolgenden Tabelle dargestellt:

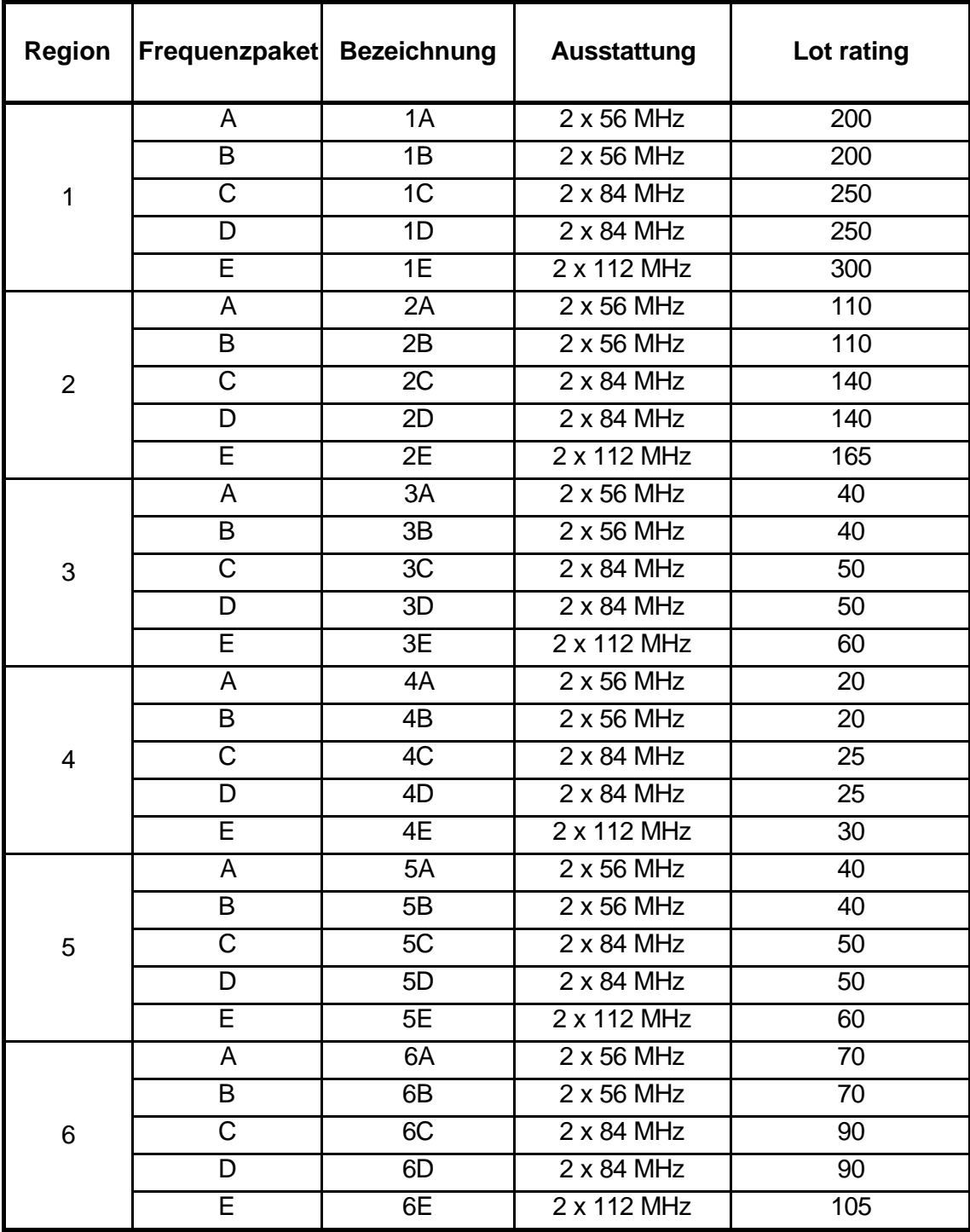

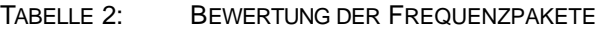

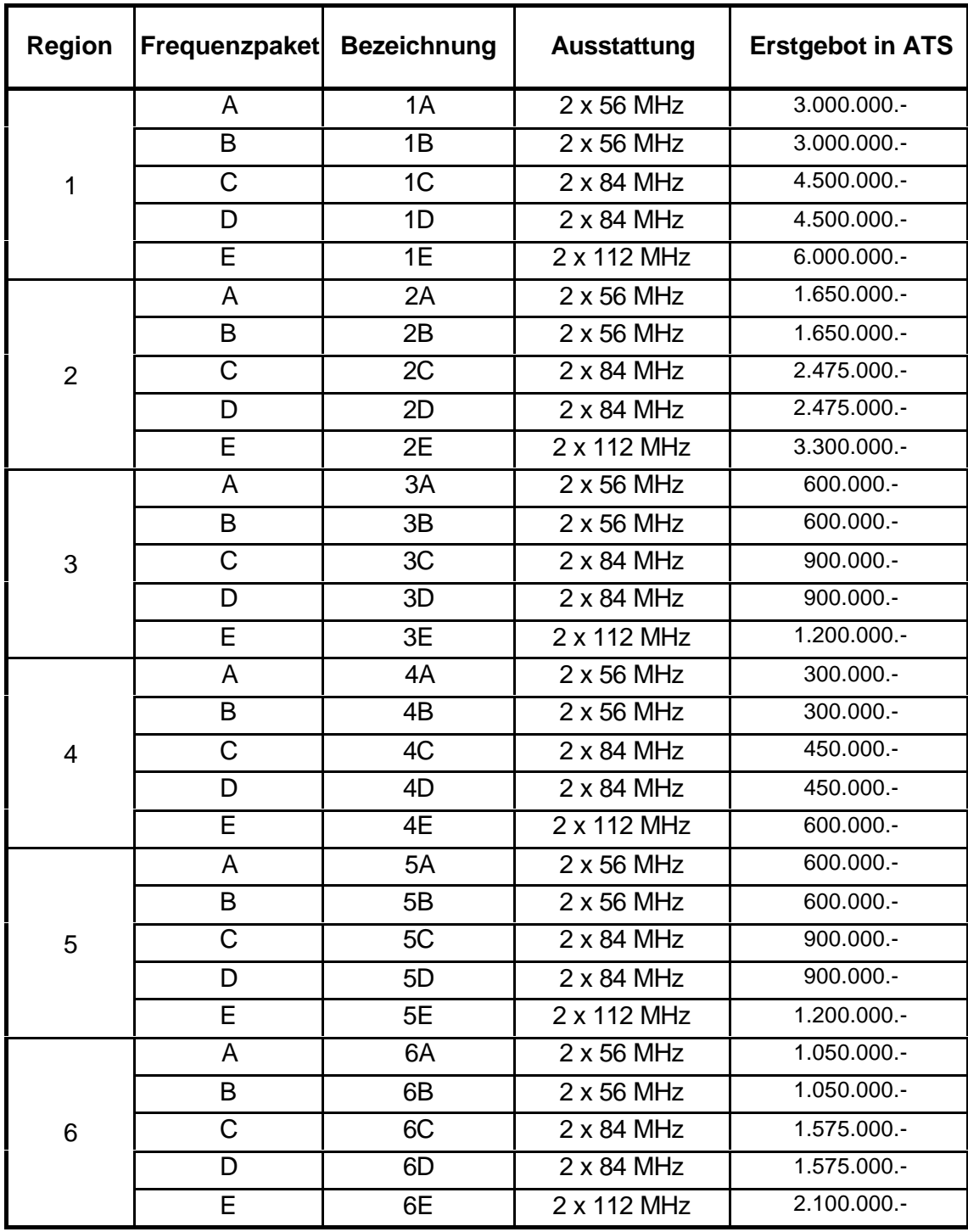

2.1.3 Für die erste Runde des Versteigerungsverfahrens gilt das in der nachfolgende Tabelle dargestellte Mindestgebot (Erstgebot):

TABELLE 3: ERSTGEBOT JE FREQUENZPAKET

## **2.2 Gebote und Gebotsabgabe**

- 2.2.1 Ein Gebot wird jeweils für ein bestimmtes Frequenzpaket gelegt und ist ein verbindliches Angebot eines Bieters, den damit verbundenen Preis zu bezahlen.
- 2.2.2 Die Gebote werden elektronisch mittels Auktionssoftware abgegeben (vgl. auch Ausführungen zur Auktionssoftware). Die telefonische Abgabe von Geboten ist nur in Ausnahmefällen, wenn z.B. technische Probleme auftreten möglich. Es obliegt dem Auktionator zu entscheiden, ob ein solcher Ausnahmefall vorliegt.
- 2.2.3 Der Gebotsbetrag selbst kann nicht frei gewählt werden. Vielmehr wird durch die Software - eine Liste mit validen Geboten vorgegeben, aus der der Gebotsbetrag ausgewählt werden kann (vgl. Regel 2.7.1).

# **2.3 Bietberechtigung**

- 2.3.1 Die Bietberechtigung bestimmt die maximale Zahl an Frequenzpaketen, auf denen ein Bieter in einer Runde aktiv sein darf. Ein Bieter darf (vorbehaltlich Regel 2.3.2) auf jeder Kombination von Frequenzpaketen aktiv sein, solange die Summe der lot ratings dieser Pakete seine aktuelle Bietberechtigung nicht übersteigt. Die Bietberechtigung wird als Zahl mit drei Dezimalstellen ausgewiesen.
- 2.3.2 Bieter dürfen ihre Bietberechtigung nur in jenen Regionen ausüben, die sie im Antrag ausgewählt haben und in denen sie nicht von der Teilnahme aufgrund der Regelung betreffend verbundene Unternehmen ausgeschlossen wurden. Pro Region darf ein Bieter pro Runde nur auf einem Frequenzpaket aktiv sein.
- 2.3.3 Die Bietberechtigung für die erste Runde des Versteigerungsverfahrens ergibt sich aus dem Antrag (vgl. Kapitel 2.3 der Ausschreibungsunterlagen). In den weiteren Runden, wird die aktuelle Bietberechtigung auf Basis der Aktivitätsregeln ermittelt.

# **2.4 Aktivititätsregeln**

- 2.4.1 Die Aktivität eines Bieters in einer bestimmten Runde ist definiert als die Summe der lot ratings jener Frequenzpakete auf denen ein Bieter in dieser Runde aktiv ist. Ein Bieter, der auf keinem Frequenzpaket aktiv ist und keine Bietbefreiung in Anspruch nimmt, scheidet aus dem Versteigerungsverfahren aus und kann im weiteren Verfahren keine Gebote mehr legen. Ein Bieter der zumindest auf einem Frequenzpaket aktiv ist oder eine Bietbefreiung in Anspruch nimmt, wird im weiteren als aktiver Bieter bezeichnet.
- 2.4.2 Ein Bieter ist in einer bestimmten Runde auf einem Frequenzpaket aktiv, wenn er entweder
	- zu Beginn der Runde das Höchstgebot für dieses Frequenzpaket hält oder
	- in der vorliegenden Runde ein valides Gebot für dieses Frequenzpaket legt.

Die entsprechenden Gebote werden im vorliegenden Verfahren als aktive Gebote bezeichnet.

- 2.4.3 Die Versteigerung wird in 3 aufeinanderfolgenden Phasen mit unterschiedlicher Mindestaktivität abgewickelt. Ein Bieter behält seine volle Bietberechtigung, wenn er
	- in der Phase 1 auf zumindest 60% seiner aktuellen Bietberechtigung,
	- in der Phase 2 auf zumindest 75% seiner aktuellen Bietberechtigung und
	- in der Phase 3 auf zumindest 97% seiner aktuellen Bietberechtigung

aktiv ist. Die Mindestaktivität wird als absoluter Wert (in Aktivitätspunkten) aufgerundet auf die nächst höhere ganze Zahl ausgewiesen. Die Entscheidung über einen Phasenwechsel obliegt dem Auktionator.

- 2.4.4 Unterschreitet ein Bieter die in 2.4.3 dargestellte Mindestaktivität und nimmt dieser Bieter keine Bietbefreiung in Anspruch, wird seine Bietberechtigung wie folgt neu festgesetzt:
	- in der Phase 1 durch Multiplikation der Aktivität mit dem Faktor 100/60,
	- in der Phase 2 durch Multiplikation der Aktivität mit dem Faktor 100/75 und
	- in der Phase 3 durch Multiplikation der Aktivität mit dem Faktor 100/97.

Die Bietberechtigung wird auf drei Dezimalstellen gerundet. Nimmt ein Bieter, der die Mindestaktivität unterschreitet eine Bietbefreiung - sofern er noch über eine verfügt - in Anspruch bleibt seine Bietberechtigung unverändert.

### **2.5 Bietbefreiung**

- 2.5.1 Ein Bieter, der die Mindestaktivität unterschreitet und daher einen Teil seiner Bietberechtigung verlieren würde, hat die Möglichkeit, sofern er noch über eine Bietbefreiung verfügt, eine solche in Anspruch zu nehmen. In diesem Fall bleibt die Bietberechtigung, über die der Bieter zu Beginn der Runde verfügt hat im vollen Umfang erhalten. Eine Bietbefreiung kann entweder auf Wunsch des Bieters (proaktive Bietbefreiung) in Anspruch genommen werden oder wird automatisch durch die Software (automatische Bietbefreiung) angewendet. Pro Bieter kann pro Runde nicht mehr als eine Bietbefreiung zur Anwendung kommen.
- 2.5.2 Zu Beginn des Versteigerungsverfahrens erhält jeder Bieter fünf Bietbefreiungen. Wird von einem Bieter eine Bietbefreiung in Anspruch genommen reduziert sich die Zahl der Bietbefreiungen dieses Bieters entsprechend.
- 2.5.3 Eine proaktive Bietbefreiung kommt dann zur Anwendung, wenn ein Bieter, der noch über eine Bietbefreiung verfügt, eine solche geltend macht (vgl. auch Ausführungen zur Auktionssoftware).
- 2.5.4 Ein Bieter, der die Mindestaktivität unterschreitet, hat die Möglichkeit auf die Anwendung einer Bietbefreiung zu verzichten. In diesem Fall reduziert sich die Bietberechtigung gemäß Regel 2.4.4 (vgl. auch Ausführungen zur Auktionssoftware).

2.5.5 Eine automatische Bietbefreiung kommt dann zur Anwendung, wenn ein Bieter, der noch über eine Bietbefreiung verfügt, die Mindestaktivität unterschreitet und nicht explizit auf die Anwendung einer Bietbefreiung (vgl. Regel 2.5.4) verzichtet. In diesem Fall wird die Bietbefreiung automatisch durch die Software angewendet (vgl. auch Ausführungen zur Auktionssoftware).

## **2.6 Höchstgebot**

- 2.6.1 Am Ende jeder Runde wird für jedes Frequenzpaket das Höchstgebot ermittelt. Das Höchstgebot ist das höchste eingelangte Gebot für dieses Frequenzpaket. Ist in der vorliegenden Runde kein neues valides Gebot eingelangt, bleibt das Höchstgebot aus der Vorrunde Höchstgebot.
- 2.6.2 Werden in einer Runde zwei oder mehrere gleiche höchste Gebote gelegt, dann ist jenes dieser Gebote das Höchstgebot, welches zum frühesten Zeitpunkt gelegt worden ist.
- 2.6.3 Die Verpflichtung eines Bieters aus seinem Gebot erlischt, sobald auf diesem Frequenzpaket ein neues Höchstgebot ausgewiesen wird.

### **2.7 Valide Gebote**

- 2.7.1 Der Gebotsbetrag selbst kann nicht frei gewählt werden. Vielmehr wird eine Liste mit validen Geboten vorgegeben, aus der der Gebotsbetrag ausgewählt werden kann. Diese Liste umfaßt folgende Gebotsbeträge:
	- das Mindestgebot,
	- das Mindestgebot zuzüglich 1 Bieteinheit (1.000 ATS),
	- das Mindestgebot zuzüglich 5 Bieteinheiten (5.000 ATS),
	- das Mindestgebot zuzüglich 10 Bieteinheiten (10.000 ATS),
	- das Mindestgebot zuzüglich 20 Bieteinheiten (20.000 ATS),
	- das Mindestgebot zuzüglich 50 Bieteinheiten (50.000 ATS),
	- das Mindestgebot zuzüglich 100 Bieteinheiten (100.000 ATS),
	- das Mindestgebot zuzüglich 200 Bieteinheiten (200.000 ATS).

Sollte der Auktionator gemäß Regel 2.10.3 drei letzte offene Runden ausrufen, kann der Gebotsbetrag in diesen Runden nach Maßgabe der Regeln 2.7.2 bis 2.7.4 frei gewählt werden.

2.7.2 Ein Gebot ist nur dann valide, wenn es das Höchstgebot aus der vorangegangenen Runde um zumindest das Mindestinkrement übersteigt. Wurde für ein bestimmtes Frequenzpaket noch kein Gebot abgegeben, so ist für dieses Frequenzpaket das in

Regel 2.1.3 definierte Erstgebot ein valides Gebot. Das geringste valide Gebot für ein bestimmtes Frequenzpaket wird als Mindestgebot ausgewiesen.

- 2.7.3 Ein Gebot ist nur dann valide, wenn es als ganzzahliges Vielfaches der Bieteinheit von ATS 1.000 gelegt wird.
- 2.7.4 Ein Gebot ist nur dann valide, wenn es innerhalb der vom Auktionator für die entsprechende Runde festgelegten Rundenzeit gelegt wird. Eine Ausnahme stellt die telefonische Gebotsabgabe dar.

#### **2.8 Mindestinkrement**

- 2.8.1 Das Mindestinkrement beträgt zwischen 2% und 10% des aktuellen Höchstgebots, abgerundet auf ein ganzzahliges Vielfaches der Bieteinheit von 1.000 ATS. Das Mindestinkrement wird vom Auktionator zu Beginn jeder Runde festgelegt und den aktiven Bietern in absoluten Beträgen mitgeteilt.
- 2.8.2 Es wird in Aussicht gestellt, das Mindestinkrement im Rahmen von drei aufeinanderfolgenden Inkrementphasen von 10% in der Inkrementphase 1, auf 5% in der Inkrementphase 2 und auf 2% in der Inkrementphase 3 abzusenken.

### **2.9 Informationen an die Bieter**

- 2.9.1 Nach Abschluss einer Runde teilt der Auktionator jedem aktiven Bieter unter anderem folgende Informationen aus der abgelaufenen Runde mit:
	- für jedes Frequenzpaket das geltende Höchstgebot und die Identität des entsprechenden Bieters und
	- die aktiven Gebote der aktiven Bieter.<sup>1</sup>
- 2.9.2 Zu Beginn jeder Runde teilt der Auktionator jedem aktiven Bieter unter anderem folgende Informationen mit:
	- die aktuelle Runde,
	- die aktuelle Phase,

- die Dauer der Runde,
- für jedes Frequenzpaket das Höchstgebot und die Höchstbieter,
- die aktiven Gebote der aktiven Bieter der vorangegangenen Runde, $2$

Im Falle, dass ein Bieter das Höchstgebot für ein bestimmtes Frequenzpaket aus der vorangegangen Runde hält und in der aktuellen Runde für dieses Frequenzpaket ein valides Gebot legt, wird nur das Gebot aus der aktuellen Runde dargestellt.

- für jedes Frequenzpaket das Mindestgebot und die Höhe des absoluten Mindestinkrements,
- eine Liste mit validen Geboten, aus denen der Bieter den Gebotsbetrag wählen kann,
- die ausgeschiedenen bzw. ausgeschlossenen Bieter,
- die Zahl seiner nicht konsumierten Bietbefreiungen und
- den Umfang seiner aktuellen Bietberechtigung sowie die, für ihn in der vorliegende Runde geltende Mindestaktivität.

#### **2.10 Ende des Versteigerungsverfahrens**

- 2.10.1 Das Versteigerungsverfahren endet dann, wenn in einer Runde der letzten Auktionsphase (Phase 3) für keines der Frequenzpakete ein gültiges Gebot gelegt wird und keiner der Bieter eine proaktive Bietbefreiung in Anspruch nimmt.
- 2.10.2 Wird in einer früheren Phase der Auktion in einer Runde kein gültiges Gebot gelegt und nimmt keiner der Bieter eine proaktive Bietbefreiung in Anspruch, obliegt es dem Auktionator, das Verfahren durch den Übergang in die nächste Phase fortzusetzen oder unmittelbar zu beenden.
- 2.10.3 Der Auktionator behält sich weiters das Recht vor, ab der 50. Runde drei offene Runden auszurufen (vgl. 2.7.1). Jedenfalls nach der dritten dieser ausgerufenen Runden ist die Auktion beendet, und diejenigen Bieter, die in dieser Runde das Höchstgebot gelegt haben erhalten den Zuschlag.
- 2.10.4 Den Zuschlag erhalten die Höchstbieter zum jeweiligen Höchstgebot.

<sup>2</sup> Im Falle, dass ein Bieter das Höchstgebot für ein bestimmtes Frequenzpaket aus der vorangegangen Runde hält und in der aktuellen Runde für dieses Frequenzpaket ein valides Gebot legt, wird nur das Gebot aus der aktuellen Runde dargestellt.

# **3 Die Auktionssoftware der TKC**

# **3.1 Grundsätzliches**

3.1.1 Die Gebote werden elektronisch mittels Auktionssoftware abgegeben. Die telefonische Abgabe von Geboten ist nur in Ausnahmefällen, wenn z.B. technische Probleme auftreten möglich. Es obliegt dem Auktionator zu entscheiden, ob ein solcher Ausnahmefall vorliegt bzw. ob die Runde ggf. abgebrochen und wiederholt wird oder ob die Gebotsabgabe für die von der Störung betroffenen Bieter telefonisch durchgeführt wird. Im Rahmen der Bieterschulung wird die Auktionssoftware näher erläutert und es wird den Bietern zusätzlich eine schriftliche Unterlage zur Auktionssoftware zur Verfügung gestellt werden.

# **3.2 Rundenablauf**

- 3.2.1 Aus Sicht des Bieters ist der Rundenablauf in drei Phasen gegliedert:
	- Gebotsabgabephase
	- Pause
	- Anzeige der Rundenergebnisse oder Abbruch der Runde
- 3.2.2 Gebote können ausschließlich während der Gebotsabgabephase gelegt werden. Diese beginnt mit dem Start einer Runde und der Anzeige des Gebotsfensters. Das Gebotsfenster bleibt aktiv bis entweder die Rundenzeit abgelaufen ist oder der Bieter eine der nachfolgenden Aktionen auslöst:

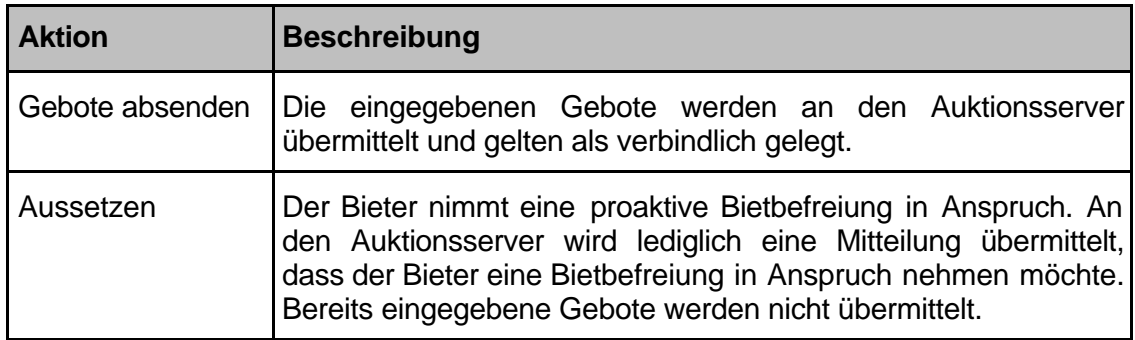

TABELLE 4: MÖGLICHE AKTIONEN IM RAHMEN DER GEBOTSEINGABEPHASE

3.2.3 Anschließend erscheint das Pausefenster. Dieses bleibt aktiv bis der Auktionator entweder die Runde abschlossen oder abgebrochen hat.

3.2.4 Schließt der Auktionator die Runde ab, werden die Gebote ausgewertet und den Bietern das Rundenergebnis durch die Auktionssoftware angezeigt. Wird die Runde abgebrochen, erscheint das Fenster Rundenabbruch. In diesem Fall sind die gelegten Gebote unwirksam und die Runde wird wiederholt.

## **3.3 Abgabe der Gebote**

- 3.3.1 Die Gebotsabgabe selbst erfolgt in zwei Schritten:
	- In einem ersten Schritt werden die Gebote für die gewünschten Auktionsgegenstände eingegeben, um diese dann
	- in einem zweiten Schritt abzusenden.
- 3.3.2 Will ein Bieter lediglich die Höchstgebote aus der Vorrunde bestätigen<sup>3</sup>, kann er den ersten Schritt überspringen und unmittelbar zum zweiten Schritt übergehen.
- 3.3.3 Die Eingabe der Gebote erfolgt durch die schrittweise Auswahl der gewünschten Auktionsgegenstände und Eingabe des Gebotsbetrages. Der Gebotsbetrag selbst kann nicht frei gewählt werden. Vielmehr wird durch die Software eine Liste mit validen Geboten vorgegeben, aus der der Gebotsbetrag ausgewählt werden kann. Durch Auslösen der Aktion ,Gebote absenden' werden alle eingegebenen Gebote gleichzeitig an den Auktionsserver übermittelt und gelten als verbindlich gelegt. Es ist nicht möglich die Gebote einer Runde einzeln abzusenden oder die abgegebenen Gebote zu einem späteren Zeitpunkt zu korrigieren bzw. zurückzuziehen.

### **3.4 Dauer einer Runde**

- 3.4.1 Die Rundenzeit beträgt zwischen 40 und 120 Minuten und wird vom Auktionator zu Beginn jeder Runde festgesetzt und den Bietern mitgeteilt. Am Gebotsschirm wird die jeweils noch verbleibende Zeit angezeigt (Kontrolluhr). Bieter, die 10 Minuten vor Ablauf der Rundenzeit ihre Gebote noch nicht abgesendet haben, erhalten eine entsprechende Warnung.
- 3.4.2 Eine Runde ist beendet, wenn alle aktiven Bieter ihre Gebote abgesendet haben oder die Rundenzeit abgelaufen ist. Mit Ausnahme der telefonischen Gebotsabgabe, werden nur jene Gebote berücksichtigt, die vor Ablauf der Rundenzeit gelegt werden.
- 3.4.3 Eine Runde ist abgeschlossen, wenn die Rundenauswertung vorliegt.

<sup>3</sup> Dies gilt beispielsweise für einen Bieter, der aus der Vorrunde Höchstgebote im Umfang der Mindestaktivität hält. Für einen solchen Bieter besteht, um seine Bietberechtigung im vollen Umfang zu behalten, keine Notwendigkeit in der aktuellen Runde Gebote zu legen.

# **3.5 Bietbefreiung**

3.5.1 Ein Bieter, der die Mindestaktivität unterschreitet und daher einen Teil seiner Bietberechtigung verlieren würde, hat die Möglichkeit, sofern er noch über eine Bietbefreiung verfügt, eine solche in Anspruch zu nehmen. In diesem Fall bleibt die Bietberechtigung, über die der Bieter zu Beginn der Runde verfügt hat im vollen Umfang erhalten. Eine Bietbefreiung wird entweder automatisch durch die Software (automatische Bietbefreiung) angewendet oder kann auf Wunsch des Bieters (proaktive Bietbefreiung) in Anspruch genommen werden (vergleiche nachfolgende Tabelle).

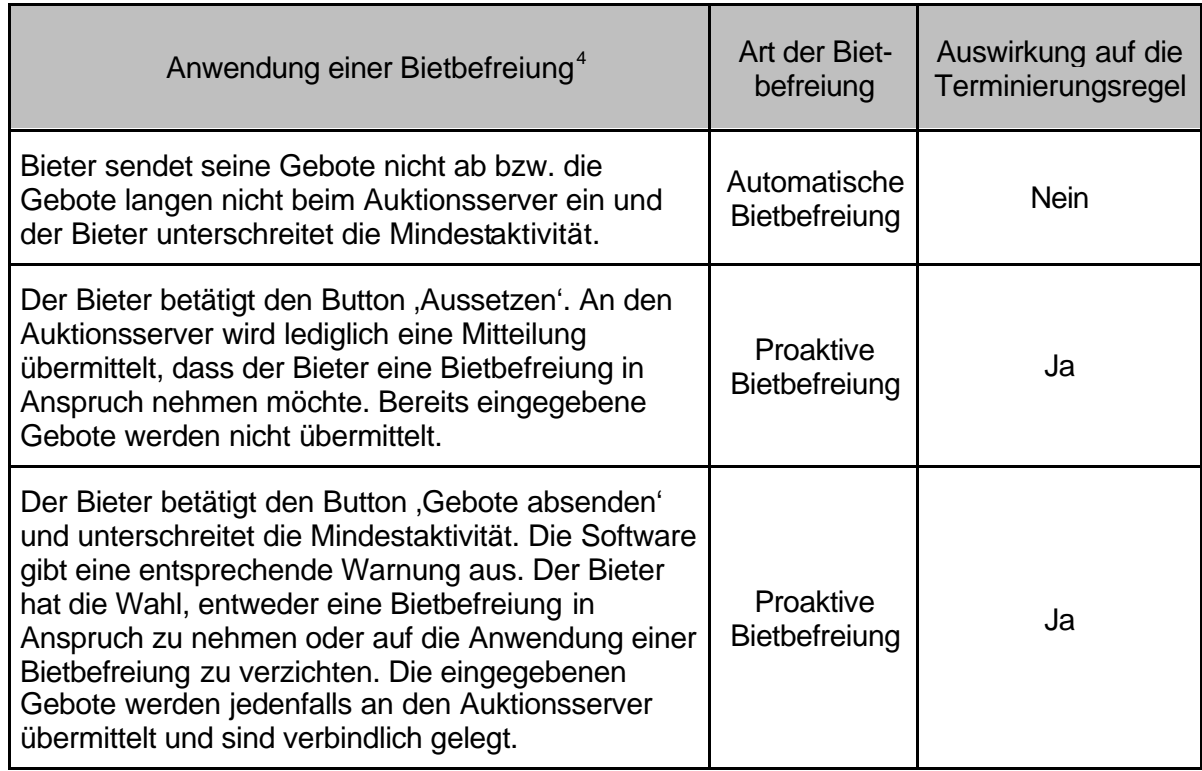

TABELLE 5: BIETBEFREIUNG

- 3.5.2 Eine automatische Bietbefreiung kommt dann zur Anwendung, wenn ein Bieter, der noch über eine Bietbefreiung verfügt in einer Runde seine Gebote nicht absendet oder die abgesendeten Gebote nicht am Auktionsserver einlangen und dieser Bieter einen Teil seiner Bietberechtigung verlieren würde. In diesem Fall wird vom Auktionsserver automatisch eine Bietbefreiung angewendet.
- 3.5.3 Eine proaktive Bietbefreiung kann auf zweierlei Weise geltend gemacht werden: zum einen, wenn der Bieter anstelle der Aktion ,Gebote absenden' die Aktion ,Aussetzen' auslöst. In diesem Fall wird an den Auktionsserver die Mitteilung, dass der Bieter eine Bietbefreiung in Anspruch nehmen möchte übertragen. Bereits eingegebene Gebote werden nicht übermittelt.

<sup>4</sup> Falls der betroffene Bieter noch über eine Bietbefreiung verfügt.

Zum zweiten prüft die Auktionssoftware beim Absenden der Gebote, ob der Bieter die Mindestaktivität unterschreitet. Ist dies der Fall wird eine entsprechende Warnung ausgegeben und dem Bieter durch die Software die Wahlmöglichkeit eingeräumt, entweder

- eine proaktive Bietbefreiung in Anspruch zu nehmen oder aber auf die
- Anwendung einer Bietbefreiung zu verzichten. In diesem Fall reduziert sich die Bietberechtigung gemäß den Aktivitätsregeln.

Die eingegebenen Gebote werden jedenfalls an den Auktionsserver übermittelt und sind verbindlich gelegt.

## **3.6 Abbruch einer Runde und Unterbrechung der Auktion**

3.6.1 Der Auktionator kann die Auktion jederzeit unterbrechen und zu einem späteren Zeitpunkt fortsetzen. Wird die Auktion vor Abschluss einer Runde (z.B. auf Grund technischer Probleme) unterbrochen, so wird die aktuelle Runde abgebrochen und zu einem späteren Zeitpunkt wiederholt. Die in der betroffenen Runde gelegten Gebote sind nicht wirksam und werden niemandem (auch nicht dem Auktionator) bekannt. Eine Unterbrechung wird den Bietern am Gebotsschirm angezeigt. Grund und Dauer wird den Bietern zusätzlich per FAX mitgeteilt, die Unterbrechung ist auch im Internet ersichtlich.

# **4 Organisatorischer Ablauf**

# **4.1 Zeitlicher Ablauf**

- 4.1.1 Die Auktion beginnt am 5.2.2001, 10:00 Uhr. Zur Versteigerung gelangen gleichzeitig sämtliche Auktionsgegenstände in allen sechs Regionen.
- 4.1.2 Vor dem Versteigerungsverfahren werden den Antragstellern am 22.1.2001 im Rahmen der Bieterschulung die Regeln des Versteigerungsverfahrens mündlich erläutert .
- 4.1.3 Die Rundendauer der ersten Runde der Auktion beträgt 120 Minuten. Die Rundendauer der folgenden Runden des ersten Auktionstages beträgt 90 Minuten. Der genaue Zeitplan für die folgenden Auktionstage wird jeweils am Abend des vorangehenden Auktionstages den Bietern bekanntgegeben.

# **4.2 Art der Durchführung**

4.2.1 Die Auktion wird dezentral durchgeführt. Die Gebotsabgabe erfolgt mittels PC über eine vom Auktionator zur Verfügung gestellte Software. Die Übertragung zwischen Bieter und Auktionator erfolgt über eine ISDN-Verbindung. Die Information an die Bieter erfolgt ebenfalls über die Software. Die Bieter stellen sicher, daß nur ihre autorisierten Vertreter Zugang zu den Zertifikaten haben. Gebote, die unter Verwendung des Zertifikates abgegeben werden, sind verbindlich und verpflichten den Antragsteller.

# **4.3 Autorisierung**

- 4.3.1 Jeder Antragsteller hat bis spätestens 22.1.2001 zwei Vertreter namhaft zu machen, die autorisiert sind, für das Unternehmen während der Auktion rechtsverbindliche Gebote zu legen. Die Vertretungsbefugnis ist durch Vorlage eines aktuellen Firmenbuchauszuges oder durch Vorlage einer entsprechenden Vollmacht nachzuweisen.
- 4.3.2 Diese Vertreter fungieren während der Auktion als Ansprechpersonen für den Auktionator. Die Antragsteller haben sicherzustellen, daß die Vertreter während der Auktion telefonisch, per Fax und per e-mail erreicht werden können. Zu diesem Zweck sind neben dem Namen die direkte Telefon- und Faxnummer sowie die e-mail-Adresse der Vertreter bekanntzugeben.

# **4.4 Zertifizierung**

4.4.1 Für die Teilnahme an der Auktion ist ein Zertifikat erforderlich. Dieses wird einem zur Übernahme bevollmächtigten Vertreter oder dem Zustellbevollmächtigten des Antragstellers bei der Bieterschulung am 22.1.2001 übergeben. Das Zertifikat ist vom Bieter zu installieren. Ohne dieses Zertifikat können keine Gebote abgegeben werden.

## **4.5 Telefonische Abgabe der Gebote**

- 4.5.1 Die telefonische Abgabe der Gebote ist nur in Ausnahmefällen (z.B. bei technischen Problemen) möglich. In diesem Fall muss der Auktionator umgehend telefonisch informiert werden. Ein Anruf nach Ablauf der Rundenzeit wird nicht berücksichtigt. Dem Auktionator obliegt es, die Auktion zu unterbrechen und die Runde zu wiederholen oder die Gebotsabgabe telefonisch durchzuführen.
- 4.5.2 Für den Fall dass die Gebotsabgabe telefonisch durchgeführt wird ist folgender Ablauf vorgesehen:

Das Auftreten einer technischen Störung ist dem Auktionator umgehend telefonisch zu melden. Die Telefonnummer wird im Rahmen der Bieterschulung bekanntgegeben werden. Telefonische Gebote werden vom Auktionator aufgezeichnet und sind verbindlich. Die Autorisierung des Bieters im Fall der Abgabe telefonischer Gebote erfolgt durch einen Code, der gemeinsam mit dem Zertifikat bei der Bieterschulung übergeben wird. Tritt die Störung beim Bieter bis 15 Minuten vor Rundenende ein, so werden dem Bieter bei Bedarf Screenshots der Bildschirmansichten, die er zur Verfügung hätte, wenn die Störung nicht eingetreten wäre, per Fax übermittelt. Tritt die Störung innerhalb der letzten 15 Minuten vor Rundenende ein, erfolgt keine Übermittlung der Screenshots mehr, da dem Bieter in diesem Fall ausreichend Zeit verblieben ist, die entsprechenden Ausdrucke selbst anzufertigen. Die telefonische Entgegennahme der Gebote erfolgt unmittelbar nach Ablauf der Rundenzeit, wobei der Bieter vom Auktionator zurückgerufen wird. Die Gebote werden vom Auktionator eingetragen. Vor dem Absenden der Gebote erhält der Bieter wiederum die Ausdrucke der Gebotsabgabeschirme samt einem Formular zur schriftlichen Gebotsabgabe. Ausdrucke samt Formular sind von einem autorisierten Vertreter des Bieters zu zeichnen und per Fax an den Auktionator rückzuübermitteln. Erst danach erfolgt das verbindliche Absenden der Gebote.

# **4.6 Übermittlung der Gebote**

4.6.1 Eventuelle Übermittlungsprobleme im Netz gehen zu Lasten des Bieters. Für den Fall dass bis 5 Minuten vor Rundenende kein Gebot des Bieters eingelangt ist, erfolgt eine telefonische Verständigung dieses Bieters.

# **4.7 Technische Anforderungen an die Bieter**

- 4.7.1 Der Auktionsserver an dem die Gebote eingehen und verarbeitet werden befindet sich bei der Telekom-Control GmbH, Mariahilferstraße 77-79, 1060 Wien. Die Anbindung der Bieter-PCs an den Auktionsserver erfolgt über eine ISDN-Verbindung. Dazu bedarf es beim Bieter folgender technischer Voraussetzungen:
	- ein ISDN-Basisanschluß
	- ein ISDN-Router
- 4.7.2 Bei der ISDN-Verbindung kann es sich sowohl um eine gewöhnliche ISDN-Wählverbindung als auch um eine ISDN-Direktverbindung handeln.

4.7.3 Es wird darauf hingewiesen, dass eine ISDN-Direktverbindung den Vorteil hat, dass die Verbindung zwischen dem Auktionsserver und dem Bieter PC ständig besteht und eine Einwahl nicht erforderlich ist.

## **4.8 Für die Bieter gelten folgende Systemvoraussetzungen:**

- eigener ISDN Basisanschluss, Point to Multipoint Konfiguration (ausschließliche Nutzung für die Auktion)
- Router mit 1 ISDN BRI (S/T) Interface und 1 LAN Interface (kompatibel zu Cisco IOS V12.1 und Unterstützung für ISDN), für CallBack-Lösung wird Cisco 801, Cisco 803 oder besser mit o.a. Interfaces benötigt
- Single Workstation ohne LAN-Verbindung mit Betriebssystem Microsoft Windows NT4.0 SP5 Workstation Verbindung zu dem Router über ein ausgekreuztes Patchkabel mindestens 32 MB RAM 17" Monitor, Bildschirmauflösung 1024 x 768 Pixel

## **4.9 Probeauktion**

4.9.1 Für die Bieter besteht die Möglichkeit, am 31.1.2001 von 13:00 Uhr bis 17:00 Uhr an einer Probeauktion teilzunehmen. Diese findet unter den gleichen technischen Bedingungen statt wie die tatsächliche Auktion. Die nötigen Informationen für die Probeauktion werden den Bietern ebenfalls im Rahmen der Bieterschulung übergeben.

> Telekom-Control GmbH Wien, am 12. Jänner 2001

Univ. Prof. Dr. Heinrich Otruba Geschäftsführer